## System Module Replacement for Octane<sup>®</sup> and Octane2<sup>™</sup> Workstations

## REMOVAL

Use this procedure in place of the "Removing a System Module" procedure in both the *Octane* and *Octane2 Workstation Owner's Guide*, SGI document numbers 007-3435-00x and 007-4207-00x, respectively.

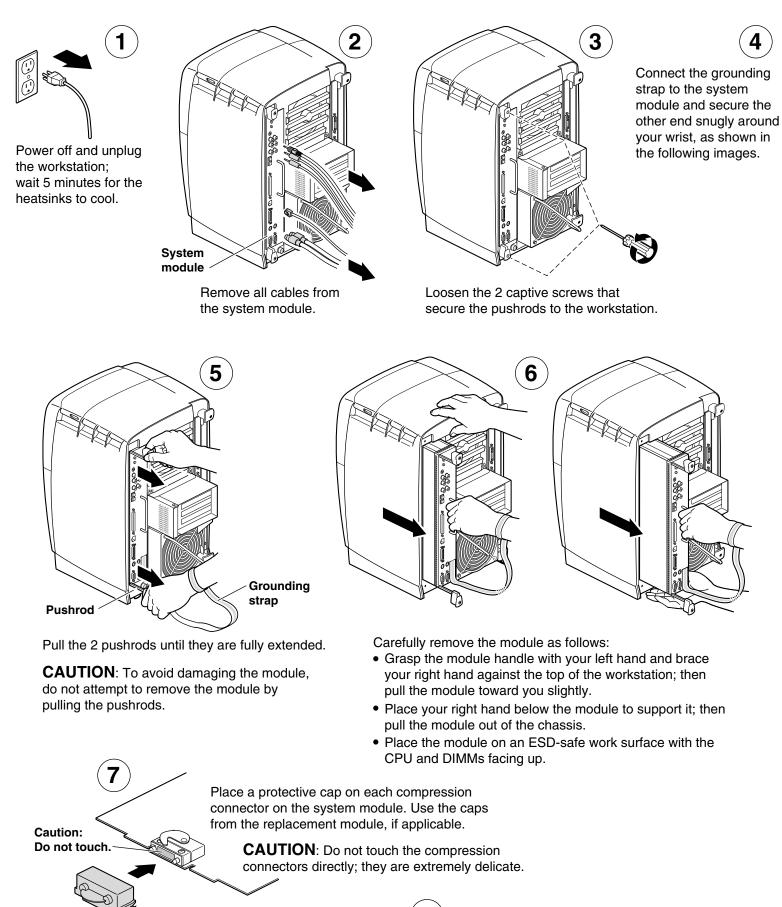

Package the module for return to SGI, if applicable.

## System Module Replacement for Octane<sup>®</sup> and Octane2<sup>™</sup> Workstations

## INSTALLATION

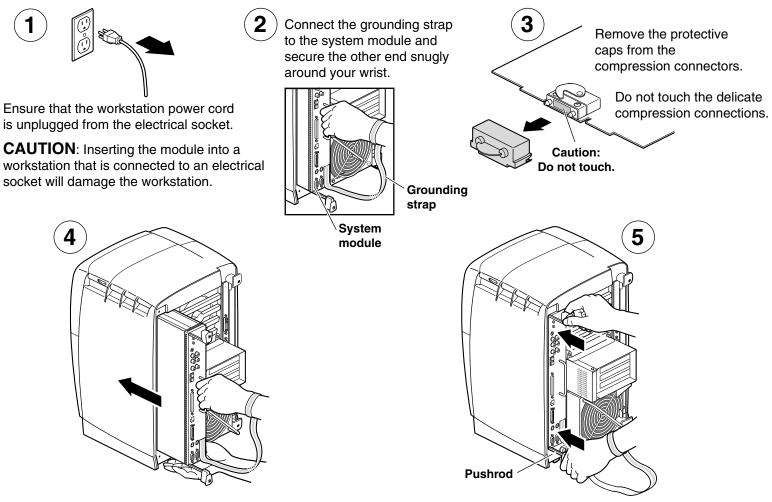

While you support the module with one hand and grasp the handle with the other, slide the system module into the workstation. Push the module completely into the chassis, flush with the I/O panel.

Push the 2 pushrods simultaneously to lock the module to the workstation. When the system module is fully seated and locked to the workstation, the pushrods are completely recessed and the system module is flush with the chassis.

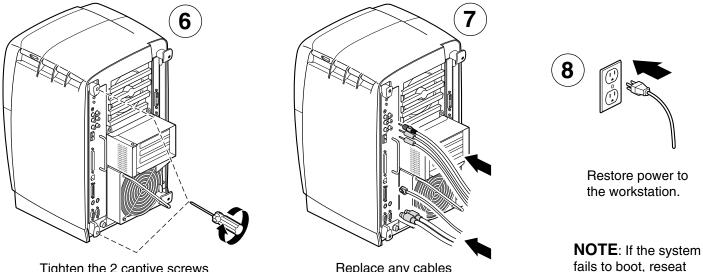

Tighten the 2 captive screws that secure the pushrods.

Replace any cables that you removed.

the system module.